**Adobe Photoshop CC Dev Preview**

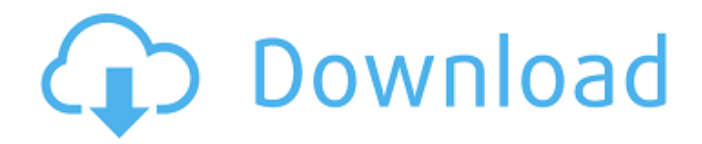

## **Adobe Photoshop Free Download For Windows 7 Google Drive [Updated] 2022**

Know Your Tools: Photoshop Basics Photoshop is considered the pro's tool for image editing. However, the program also has many features that make it useful for beginners as well. Even though many of these features aren't likely to be used by students looking to make a living in this field, they are still worth knowing in case you want to use this application to edit some of your own photographs. A free download from the Adobe website, Photoshop Elements is intended for beginners and can be used to edit photographs, create pages for the Web, and perform other simple tasks. After you download the free software, you're given a tutorial that gives you a brief introduction to the program's key features, including layers, tools, and the knowledge to use the program properly. Layers The benefit of using layers is obvious. Layers are a way to organize your image so that you can put objects you want to work on in a separate, transparent layer and use them to edit other objects on a separate layer. When you create a new image and click OK, you're taken to the Layers window where you see a button labeled New. Clicking on that button opens the Image Info window, which displays the current image you have open, along with several useful items. (See Figure 2-2. Click the File menu button to reveal this dialog box.")). Click the button named New, and then click OK. You end up with an empty layer. Illustration by Terry Morphet \*\*Figure 2-2:\*\* Click the Image Info dialog box's File menu button to open this dialog box. When you click the New button on the Layers window, you see a pop-up menu of naming conventions, shown in Figure 2-3. \*\*Figure 2-3:\*\* Naming conventions can help you keep track of different layers. If you want to keep your files organized, you may want to choose the Custom Class option, as shown in Figure 2-4. This naming convention follows the convention of the filename — your last name then your first initial, plus a number. Adobe recommends this naming convention to keep files organized and efficient. \*\*Figure 2-4:\*\* Custom Classes for organizing your files. Click OK to create a new layer, as shown in Figure 2-5. This new layer is highlighted in yellow in the Layers window. You can access your layers by clicking the eye icon

#### **Adobe Photoshop Free Download For Windows 7 Google Drive Crack + [Win/Mac]**

Photoshop Elements 10 for Windows Photoshop Elements 10 for macOS Photoshop Elements 10 for iOS Photoshop Elements 10 for Android How to Run Photoshop Elements 10 on Android (Connect to a network) How to Run Photoshop Elements 10 on iOS How to Run Photoshop Elements 10 on Windows Table of Contents I started to use Photoshop around 2008 as a hobbyist. Because I had not used Photoshop for a long time, I had to read tons of tutorials, texts, and online tutorials. I tried to pick up all the new tricks as I went. Over the years, I have used quite a bit of Photoshop. I think I have a good handle on how Photoshop works, but I still know a lot that I need to learn. In the early days, I never tried the trial versions as I already had Photoshop. I bought the latest version as soon as it was released. When I upgraded to Elements, it was great. For a while, it was the best version of Photoshop I could afford. It supported most of the features of the professional version of Photoshop. These days, I try to find ways to cut the cost of Photoshop. One way is to purchase the trial versions of Photoshop Elements for iOS and macOS. To get Photoshop Elements 10 for Windows, you need to upgrade to a paid version. A new year brings exciting new changes in the way of Photoshop Elements. When I read the release notes for Elements 10, there were lots of features that I was really excited about. Let's take a closer look at some of the new features in Elements 10. New tools and features in Photoshop Elements Tutorials and other learning aids In the release notes, Adobe states: Adobe has created a new user experience for Photoshop Elements. You'll find a user experience that allows you to learn and explore the tools and features of the app, as well as access help that was previously only available in the Help dialog. This feature makes it easier for new users to get up and running quickly with Photoshop Elements. With Elements 10, you can access tutorials in two ways: from the File Menu and from the Help Menu. Type "Elements Tutorials" into the browser to open the Photoshop Elements Tutorials menu. Alternatively, press Ctrl+T (the letter T) while on the Photoshop Elements Welcome screen to go 05a79cecff

### **Adobe Photoshop Free Download For Windows 7 Google Drive Crack**

The successful completion of the 21st Century Cures Act, the most comprehensive piece of American medical research in a decade, won't be fully realized if Congress complies with President Donald Trump's request to cut all cancer research funding. Such a move could jeopardize the effectiveness of \$850 million in research created and distributed by the National Institutes of Health. NIH's eight principal investigators are on the brink of completing a 10-year, \$50 million, Phase I clinical trial looking at a new treatment for prostate cancer. "It would be a mistake to stand in the way of furthering the momentum of science that is needed to advance research to cure or even better treat many of the diseases we are facing," said Jeffrey H. Rosner, M.D., MPH, senior vice president for medical and scientific affairs at the American Cancer Society. That's what Congress members are saying in response to the Trump administration's budget request for NIH. "The \$18 million cut to NIH's peer-reviewed research budget is unacceptable and should be replaced with new sources of funding," said Rep. Frank Pallone Jr. (D-NJ) in a statement. "As the leading supporter of cancer research, I will work with my colleagues and NIH to provide the funding needed for cutting edge research." Rep. Lou Correa (D-CA) also expressed his concern about the potential for the administration to reduce NIH's cancer research budget. "The President's budget proposal is an unacceptable fiscal move that would drastically hinder our ability to find cures for some of the most debilitating diseases that plague our nation," Correa said in a statement. "The President is putting a freeze on cancer research in our country. I will continue to work with the National Institutes of Health to find new sources of funding for the work they do." Representatives Jim Sensenbrenner (R-WI) and Bill Johnson (R-OH) are also opposed to the planned cuts to research. Sensenbrenner and Johnson, who are the ranking member and sponsor of the Committee on Science, Space, and Technology, in a joint statement said, "We believe that the research supported by NIH is critically important to the Nation's healthcare system, and we will seek to ensure that the funds provided by Congress in future appropriations are fully

### **What's New in the?**

People in the field of instant messaging (IM) have in the past years embraced multiuser environments. Today, when someone logs into an IM service on a device, it is typical to see multiple IM windows of different individuals corresponding to different rooms (i.e., different types of communication environments) on the device at the same time. This can occur even if the user is logged into the service on the same device. Unfortunately, the system today does not provide IM clients that allow for easy and natural navigation among different users or rooms, and also that allow for filtering out, or not, the user's "presence" in each room (i.e., the status/availability of the user for each room). In particular, while IM systems can be used to allow for communication between different entities/devices, they are often limited to communication between two entities/devices. For example, if a given IM client on a handheld device is "open" and in use by a first entity, then there will be other entities/devices in the world (e.g., a server) that can be used to communicate with the first entity (e.g., via the IM client). However, those other entities/devices are not accessible from the first entity, and the first entity may not know of their existence in the first entity's IM client. Furthermore, there is a set of rooms in the IM service that are defined by the creator of that service, and there is a set of entities/devices that are allowed to access those rooms. To date, the creation of new rooms (by the service creator) for any IM service is manual and requires that a new room definition be entered into the management system of that service. This has limited the growth of the IM service and the user communities that are tied to the service. Many IM services today also lack a concept of what the "presence" of a particular user is in a particular room. There are different approaches today to provide the user with the presence information about the various rooms. Some solutions, for example, require the user to explicitly indicate (e.g., type in) a specific presence value that is to be associated with a room. Other solutions today are not automated, and require the user to actively participate to indicate his presence for the room. While these approaches work today, they are an obstacle to IM environments in that they require the users to be aware of, and to actively share, their presence status for different rooms.

# **System Requirements:**

In order to play a Just Cause 4 PC game, you must meet the system requirements listed. OS: Windows 7/ 8.1/ 8/ 10 (64-bit) Windows 7/ 8.1/ 8/ 10 (64-bit) Processor: Intel Core 2 Duo 2.4GHz Intel Core 2 Duo 2.4GHz RAM: 4 GB RAM 4 GB RAM Video: NVIDIA GeForce

Related links:

<https://www.almaluxjesolo.it/adobe-photoshop-lightroom-7-2-1-apk-download-unlocked/>

<https://inmueblesencolombia.com/?p=55192>

<https://abckidsclub.pl/photoshop-cc-2020/>

<https://lombard-magnet.ru/2022/07/01/adobe-photoshop-cs3-download-with-crack/>

[https://cancuntourssale.com/wp-content/uploads/2022/07/Photoshop\\_for\\_mac\\_download.pdf](https://cancuntourssale.com/wp-content/uploads/2022/07/Photoshop_for_mac_download.pdf)

[https://www.riseupstar.com/upload/files/2022/07/fc9DDYK3YmUA48Sm32uz\\_01\\_d692e6ed1c541b179878298ad8e96f](https://www.riseupstar.com/upload/files/2022/07/fc9DDYK3YmUA48Sm32uz_01_d692e6ed1c541b179878298ad8e96fca_file.pdf)

[ca\\_file.pdf](https://www.riseupstar.com/upload/files/2022/07/fc9DDYK3YmUA48Sm32uz_01_d692e6ed1c541b179878298ad8e96fca_file.pdf)

<https://etech-ernst.de/?p=1335>

<https://boldwasborn.com/download-adobe-photoshop-cs6-full-version-free/>

<https://j4miejohnston.com/how-to-download-and-install-adobe-photoshop-cc-2021/>

<https://hopsishop.com/2022/07/01/how-to-download-the-oil-paint-filter-without-using-a-filter-in-photoshop/>

https://stinger-live.s3.amazonaws.com/upload/files/2022/07/Op2fL2JwpbfBO3wEOwhr\_01\_634cdd563cd3acce94f1c3e6 [a5b6c74d\\_file.pdf](https://stinger-live.s3.amazonaws.com/upload/files/2022/07/Op2fL2JwpbfBQ3wEOwhr_01_634cdd563cd3acce94f1c3e6a5b6c74d_file.pdf)

<https://sugaringspb.ru/8-000-high-quality-photoshop-mockups/>

<https://jobdahanday.com/how-to-download-photoshop-on-chromebook/>

[https://smish.me/wp-content/uploads/2022/07/Adobe\\_Photoshop\\_cc2021\\_Free\\_Download-1.pdf](https://smish.me/wp-content/uploads/2022/07/Adobe_Photoshop_cc2021_Free_Download-1.pdf)

<http://www.camptalk.org/wp-content/uploads/2022/07/hazegios.pdf>

<https://fraenkische-rezepte.com/221825-2/>

<http://classacteventseurope.com/wp-content/uploads/2022/07/quyhea.pdf>

[https://videoremixespacks.net/wp-content/uploads/2022/07/30\\_Photoshop\\_Text\\_Effect\\_Templates.pdf](https://videoremixespacks.net/wp-content/uploads/2022/07/30_Photoshop_Text_Effect_Templates.pdf) <https://chuchoola.fun/?u=k8pp605>

<https://lalatovoltgefest.wixsite.com/pholsteposra/post/photoshop-7-0-2-free-download>